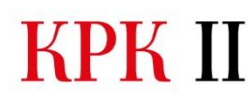

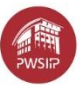

## Dodaj aktywność lub zasób – przed tematami/lekcjami

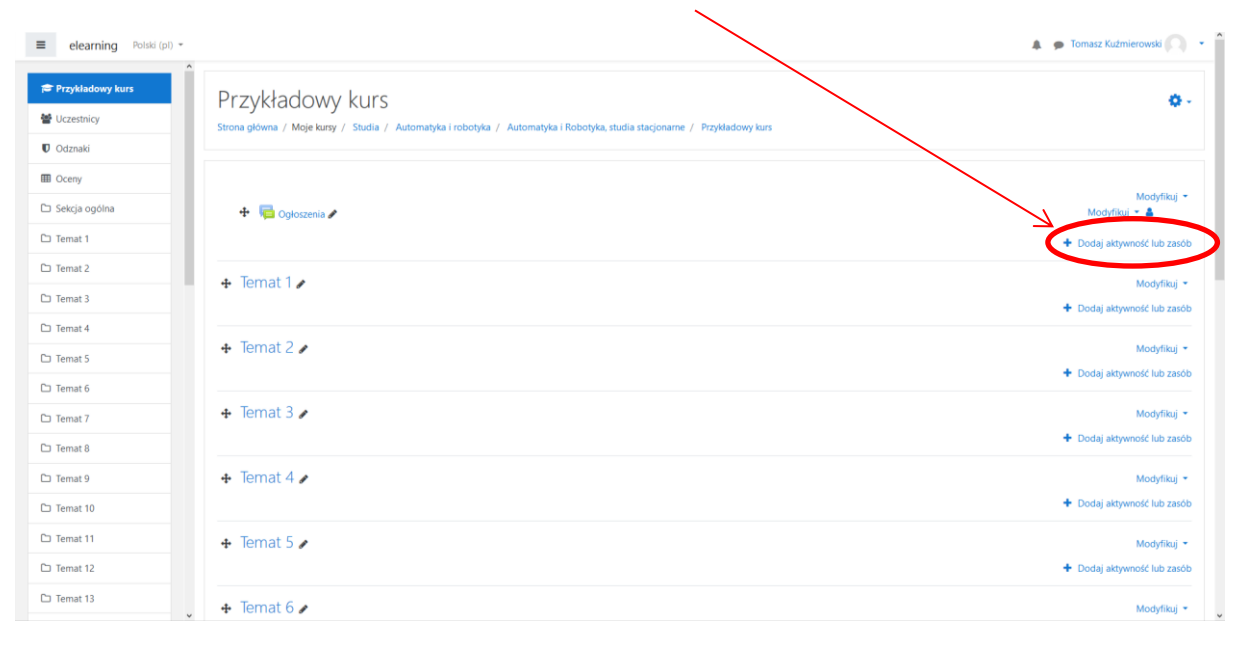

## Etykieta

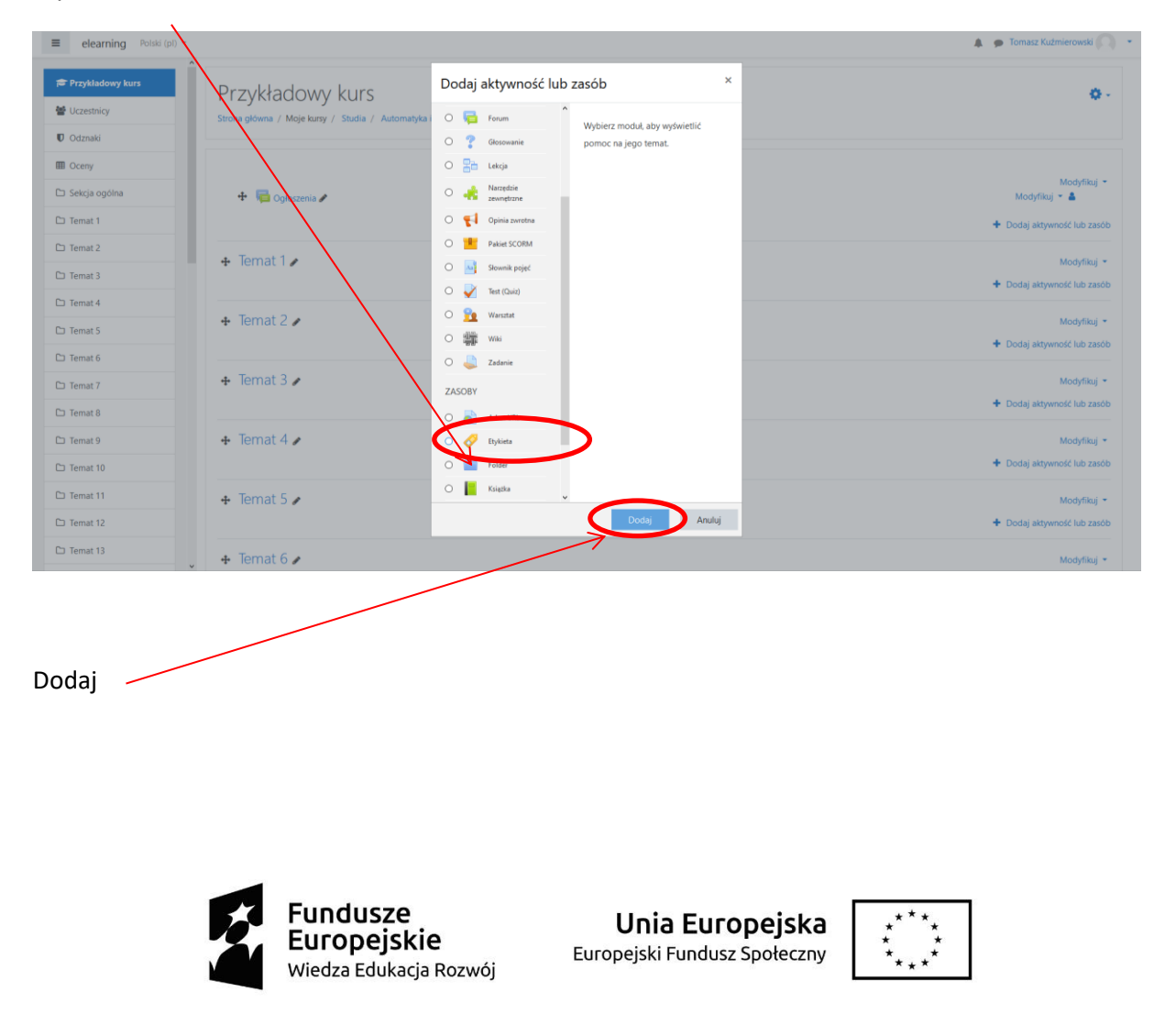

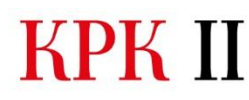

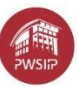

## Wkleić tabelę z pliku "Przykładowa Tabela.docx" do pola Tekst etykiety

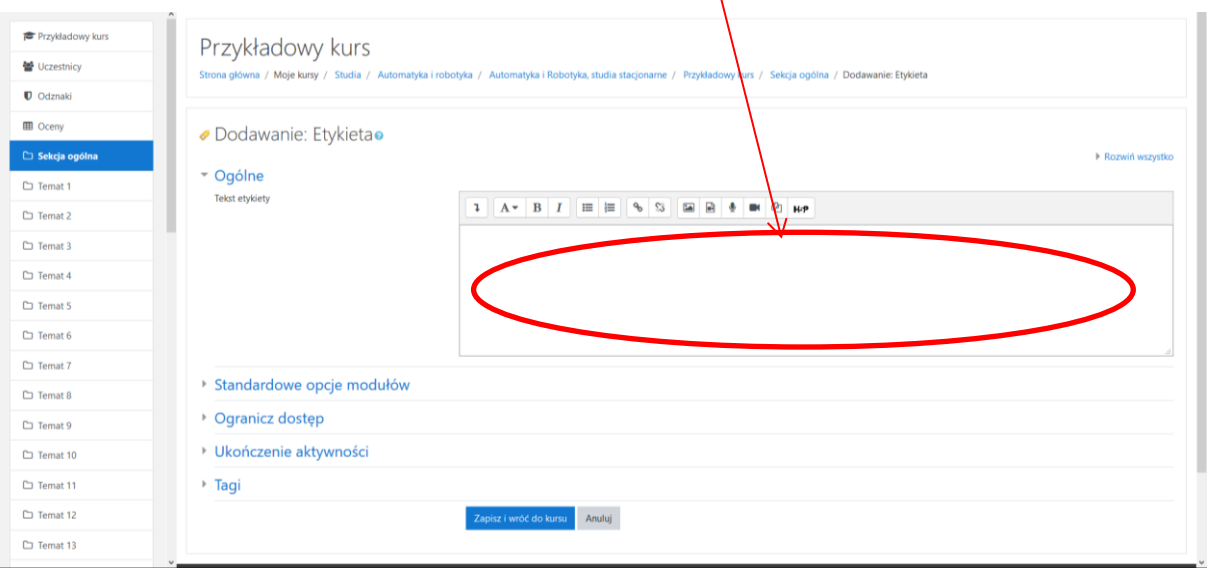

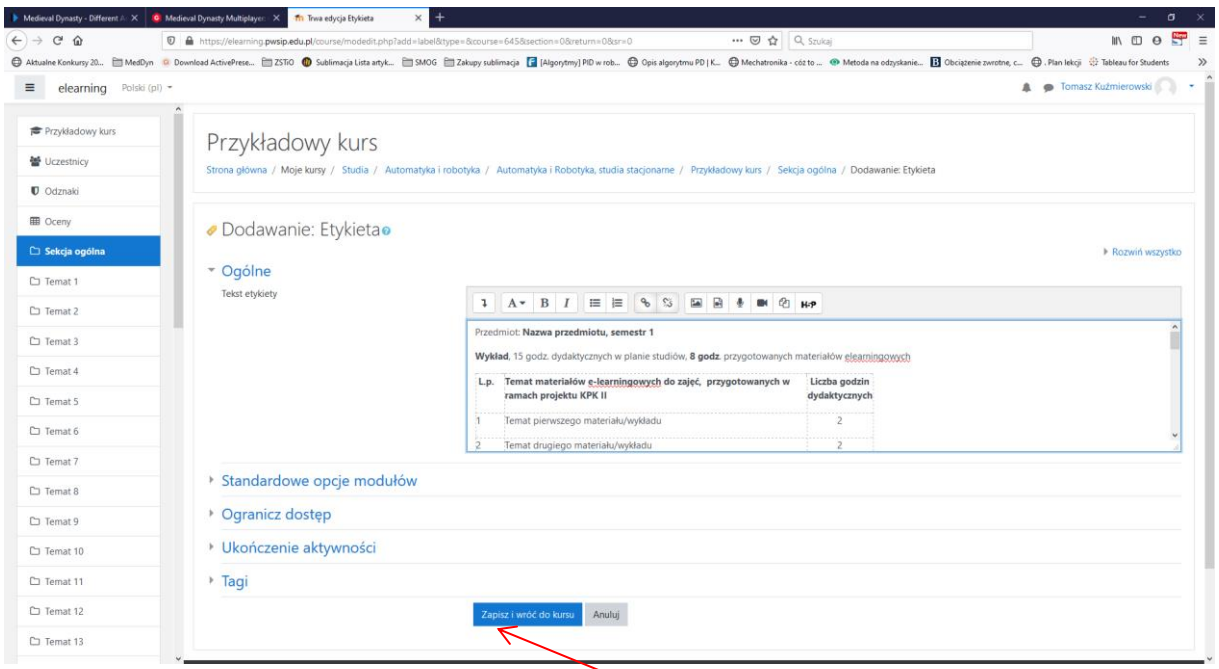

**Po dostosowaniu zawartości tabeli do swojego kursu** - Zapisać

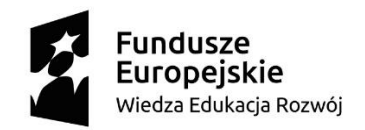

Unia Europejska Europejski Fundusz Społeczny

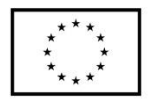

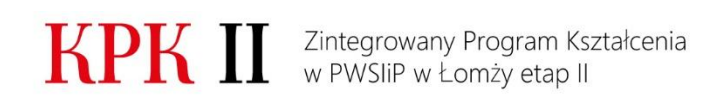

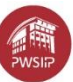

## Wygląd kursu po zapisaniu

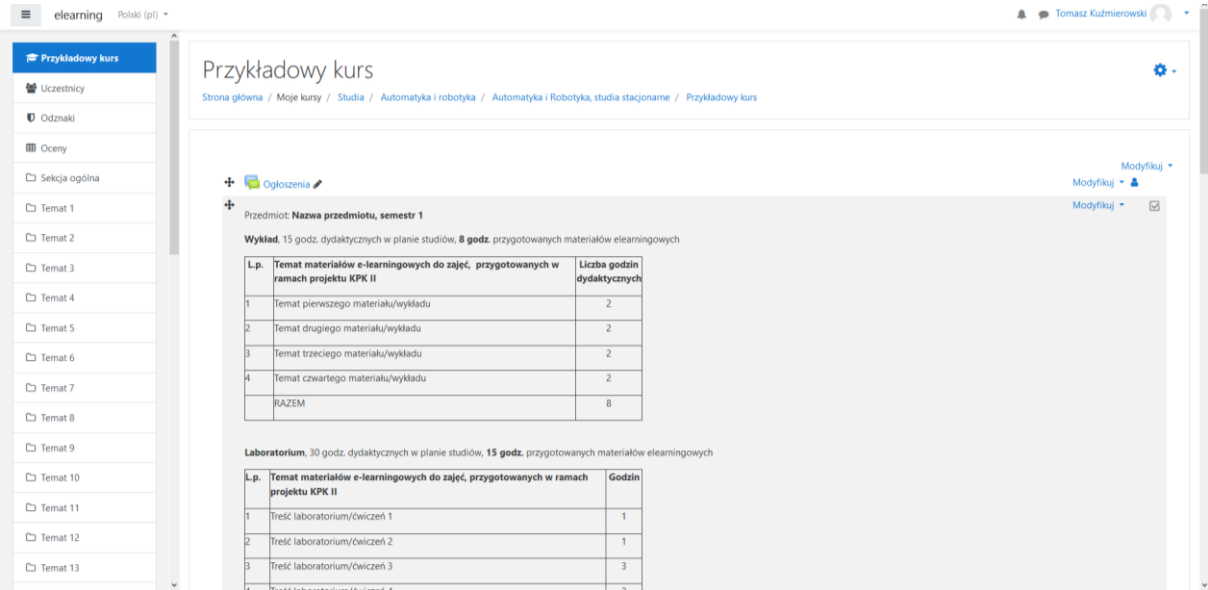

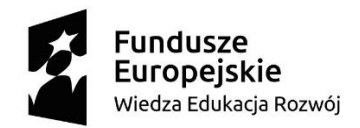

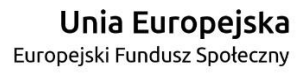

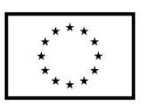